Double penalisation method for porous-fluid problems with applications to flow control

#### Charles-Henri Bruneau & Iraj Mortazavi

Université Bordeaux I INRIA Bordeaux - Projet MC2 Institut de Mathématiques de Bordeaux UMR CNRS 5251

October 14, 2008

K ロ ▶ K @ ▶ K 할 ▶ K 할 ▶ [ 할 날 수 있어 )

# Summary

KO K K (A K K K E K K H K K K K K K K K K

- Introduction
- Physical description
- Reduction of the porous layer to a boundary condition
- Coupling of Darcy equations with Stokes equations
- The double penalisation method
- Outline of the numerical simulation
- Flow control around a riser pipe
- Drag reduction of a simplified car model
- Conclusions

## Targets

(ロ) (@) (경) (중) (중) 경남 990

- Computing efficiently the flow in solid-porous-fluid media.
- To explore a tool to perform simultaneously all computations:
- Low computational tasks;
- Low complexity of the method;
- Useful to solve different industrial problems.

## Physical description

**YO A HE KEN YEAR HE YOUR** 

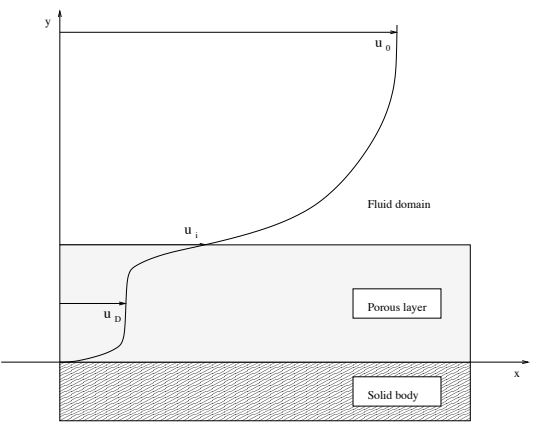

We have to solve a problem involving three different media, the solid body, the porous layers and the incompressible fluid.

## ....physical description

**ADD YARD YED YER ARD YOUR** 

From the solid to the main fluid (Vafai 81, Nield & Bejan 99):

- the boundary layer in the porous medium close to the solid wall has a thickness thickness order of  $k^{1/2}$ ,
- the homogeneous porous flow with the very low Darcy velocity  $\mathbf{u}_{\mathbf{D}}$ ,
- the porous interface region with the fluid velocity from  $\mathbf{u}_D$ to  $\mathbf{u_i}$  at the boundary and the thickness about  $\mathbf{k}^{1/2}$ ,
- the boundary layer in the fluid close to the porous frontier that grows from the interface velocity  $u_i$  instead of zero,
- the main fluid flow with mean velocity  $\mathbf{u}_0$ .

# Reduction of the porous layer to a boundary condition

From the Darcy law, Beavers and Joseph (1972) derived the ad hoc boundary condition

$$
\frac{\partial \mathbf{u}}{\partial \mathbf{y}} = \frac{\alpha}{\mathbf{k}^{1/2}} (\mathbf{u_i} - \mathbf{u_D}) \ ; \ \mathbf{v} = \mathbf{0}
$$

with  $\alpha$ : a slip coefficient.

Modified boundary condition (Jones 1973)

$$
(\frac{\partial \mathbf{v}}{\partial \mathbf{x}} + \frac{\partial \mathbf{u}}{\partial \mathbf{y}}) = \frac{\alpha}{\mathbf{k}^{1/2}} (\mathbf{u_i} - \mathbf{u_D}) \ ; \ \mathbf{v} = \mathbf{0}
$$

Normal transpiration (Perot & Moin 1995)

$$
\mathbf{u} = \mathbf{0} \hspace{0.2cm} ; \hspace{0.2cm} \frac{\partial \mathbf{v}}{\partial \mathbf{y}} = \mathbf{0} \hspace{0.2cm} or \hspace{0.2cm} \mathbf{u} = \mathbf{0} \hspace{0.2cm} ; \hspace{0.2cm} \mathbf{v} = -\beta \mathbf{p}'
$$

with  $\beta$ : the porosity coefficient;  $\mathbf{p}' = \mathbf{p} - \mathbf{G}(\mathbf{t})\mathbf{x}$ : fluctuation of the wall pressure versus the mean pressure gradient.<br> $\mathbb{R}^n$ 

# Coupling of Darcy equations with Fluid equations

Modelling both the porous medium and the flow

$$
\frac{\mu_{\mathbf{p}}}{k} \mathbf{U} + \nabla \mathbf{p} = 0 \ ; \ \mathbf{div} \mathbf{U} = 0
$$
  

$$
\partial_t \mathbf{U} - \nu \Delta \mathbf{U} + \nabla \mathbf{p} = 0 \ ; \ \mathbf{div} \mathbf{U} = 0
$$

Boundary condition at the interface (Das et al. 2002, Hanspal et al. 2006, Salinger et al. 1994)

- Darcy equation as a boundary condition for the fluid
- Beavers & Joseph type condition and Brinkman equation Interface velocity continuous with a stress jump

$$
\mu_{p}(\frac{\partial \mathbf{u_{i}}}{\partial \mathbf{y}})_{\text{porous}} - \mu(\frac{\partial \mathbf{u_{i}}}{\partial \mathbf{y}})_{\text{fluid}} = \frac{\gamma}{k^{1/2}} \mathbf{u_{i}}
$$

where  $\gamma$  is a dimensionless coefficient of order one.

#### Penalisation method

**ADD YARD YED YER ARD YOUR** 

Arquis & Caltagirone (88), Angot et al. (99), Kevlahan & Ghidaglia (99).

Brinkman's equation (valid only for high porosities close to one) obtained from Darcy's law by adding the diffusion term:

$$
\nabla \mathbf{p} = -\ \frac{\mu}{\mathbf{k}} \mathbf{\Phi} \mathbf{U} + \tilde{\mu} \mathbf{\Phi} \mathbf{\Delta} \mathbf{U}
$$

adding the inertial terms with the Dupuit-Forchheiner relationship, the Forchheiner-Navier-Stokes equations:

$$
\rho \, \partial_t \mathbf{U} + \rho \left( \mathbf{U} \cdot \nabla \right) \mathbf{U} \ + \nabla \mathbf{p} = -\frac{\mu}{\mathbf{k}} \mathbf{\Phi} \mathbf{U} + \tilde{\mu} \mathbf{\Phi} \mathbf{\Delta} \mathbf{U}
$$

where **k**: intrinsic permeability,  $\tilde{\mu}$ : Brinkman's effective viscosity and  $\Phi$ : porosity. As  $\Phi$  is close to 1 we have  $\tilde{\mu}$  close to  $\mu/\Phi$ :

$$
\rho \, \partial_t \mathbf{U} + \rho \left( \mathbf{U} \cdot \nabla \right) \mathbf{U} \ + \nabla \mathbf{p} = -\frac{\mu}{\mathbf{k}} \mathbf{\Phi} \mathbf{U} + \mu \Delta \mathbf{U}
$$

#### Double penalisation method

Nondimensionalisation using the mean fluid velocity  $\overline{U}$  and the obstacles heigh  $H: U = U' \overline{U}$ ;  $x = x' H$ ;  $t = t'/\overline{U}$ .

Penalised non dimensional Navier-Stokes equations adding  $U/K$ to incompressible NS equations  $(K = \frac{\rho k \Phi U}{\mu H}$  non dimensional permeability coefficient of the medium):

$$
\partial_t U + (U \cdot \nabla)U - \frac{1}{Re} \Delta U + \frac{U}{K} + \nabla p = 0 \qquad in \ \Omega_T
$$
  
\n
$$
divU = 0 \qquad in \ \Omega_T
$$
  
\n
$$
U(0,.) = U_0 \qquad in \ \Omega
$$
  
\n
$$
U = U_{\infty} \qquad on \ \Gamma_D \times I
$$
  
\n
$$
U = 0 \qquad on \ \Gamma_W \times I
$$
  
\n
$$
\sigma(U, p) \ n + \frac{1}{2}(U \cdot n)^{-}(U - U_{ref}) = \sigma(U_{ref}, p_{ref}) \ n \qquad on \ \Gamma_N \times I
$$

Solid:  $K = 10^{-8}$ , Fluid:  $K = 10^{16}$ , Porous layer:  $K = 10^{-1} \rightarrow$ Specific interpolations needed in the fluid-porous interface.

.<br>◆ ロ ▶ → *①* ▶ → 경 ▶ → 경 ▶ → 경(= → ◇ 9,0)

## Outline of the numerical simulation

- Second-order Gear scheme in time.
- The space discretization is performed on staggered grids with strongly coupled equations.
- Second-order centred finite differences are used for the linear terms - The location of the unknowns enforce the divergence-free equation which is discretized on the pressure points.
- The convection terms are approximated by a third order Murman-like scheme.
- The resolution is achieved by a V-cycle multigrid algorithm coupled to a cell-by-cell relaxation procedure. There is a sequence of grids from a coarse  $25 \times 10$  cells grid to a fine  $3200 \times 1280$  cells grid for instance.

#### Applications to passive control (0): Functionals to be minimized

• As the pressure is computed inside the solid body, the drag and lift forces are computed by integrating the penalisation term on the volume of the body:

$$
F_D = -\int_{body} \partial_{x1} p \, dx + \int_{body} \frac{1}{Re} \Delta u \, dx \approx \int_{body} \frac{u}{K} \, dx(1)
$$
  

$$
F_L = -\int_{body} \partial_{x2} p \, dx + \int_{body} \frac{1}{Re} \Delta v \, dx \approx \int_{body} \frac{v}{K} \, dx(2)
$$

<span id="page-10-0"></span>• Important quantities to quantify the control effect:

$$
C_p = 2(p - p_0) / (\rho |U|^2)
$$

$$
C_D = \frac{2F_D}{H} \; ; \; C_L = \frac{2F_L}{H}
$$

$$
C_{Lrms} = \sqrt{\frac{1}{T} \int_0^T C_L^2 dt} \; ; \; Z = \frac{1}{2} \int_{\Omega} |\omega|^2 dx
$$

 $\overline{a}$ 

Applications to passive control (1): Flow control around a riser using a porous ring

- Flow simulation behind a circular bluff body with a size  $D = 0.16$ , located at the position  $(1.1, 1)$  in an open computational domain.
- The pipe is surrounded by a solid (larger diameter), a porous or a fluid sheath (smaller diameter):  $\delta D = 0.2$ .

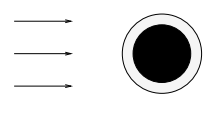

- The Reynolds number based on the pipe diameter  $D$  is  $R_D = 30000$  for the solid case.
- The control target is to reduce the VIV (Vortex Induced Vibrations) around the riser.

KO K K (A K K K E K K H K K K K K K K K K

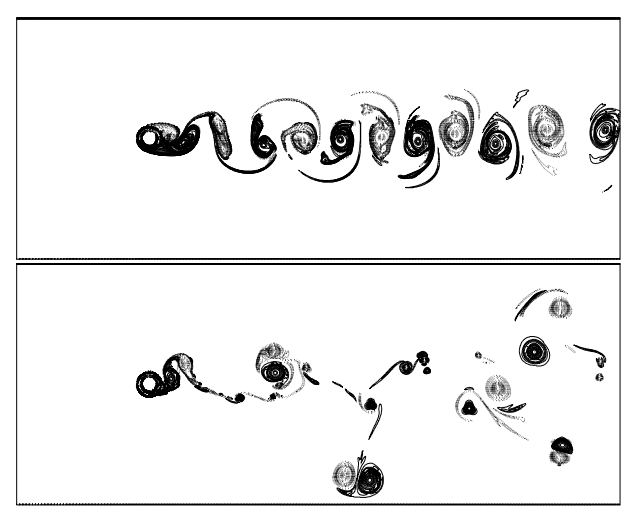

Vorticity field for a fluid (bottom) and a porous (top) sheath for the same time at  $R_D = 30000$ .

K ロ ▶ K 何 ▶ K 로 ▶ K 로 ▶ 그리도 YO Q @

#### Mean values of the enstrophy and the drag coefficient and asymptotic value of the CLrms for  $R_D = 30000$ .

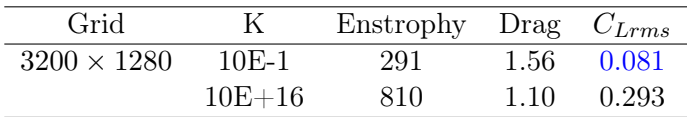

• A patent in 2004 on the passive control of VIV around riser pipes using porous media with IFP.

(ロ) (@) (경) (중) (중) 경남 990

Applications to passive control (2): Drag reduction for a simplified car model using porous devices (collaboration with Renault)

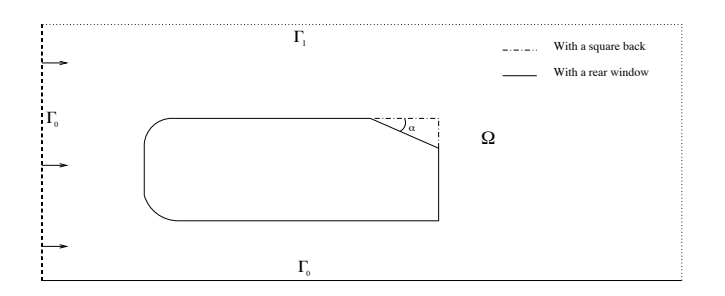

Computational domain for the Ahmed body without or with a rear window.

**KOR RESIDENCE ARE YOUR** 

# Passive flow control around the square back Ahmed body

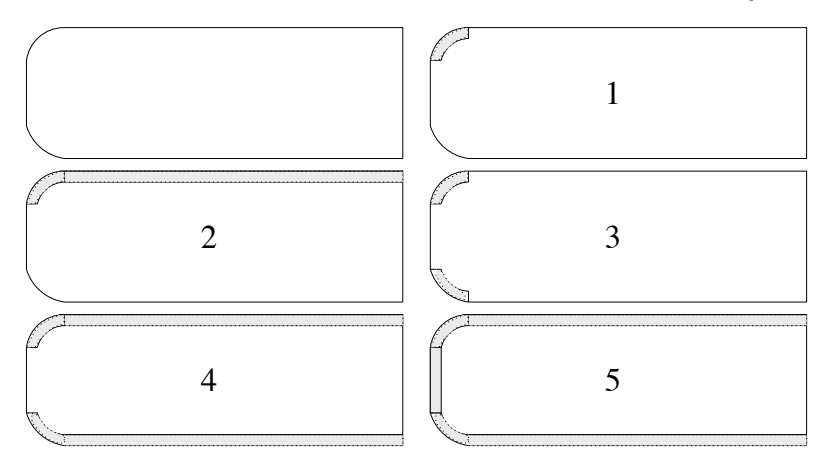

From left to right and top to bottom: porous cases 0, 1, 2, 3, 4 and 5 geometries for the square back Ahmed body.

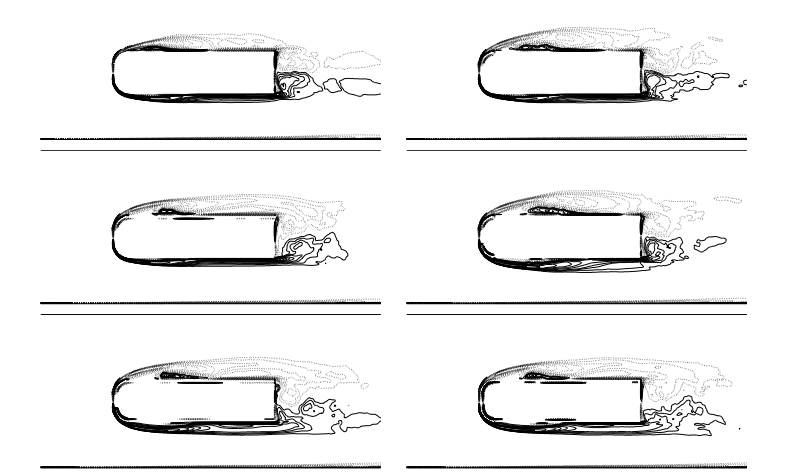

Mean vorticity isolines for the flow around square back Ahmed body on top of a road at  $\mathbf{R}_L = 30000$ . Cases 0 (top left), 1 (top right), 2 (middle left), 3 (middle right), 4 (bottom left) and 5 (bottom right).

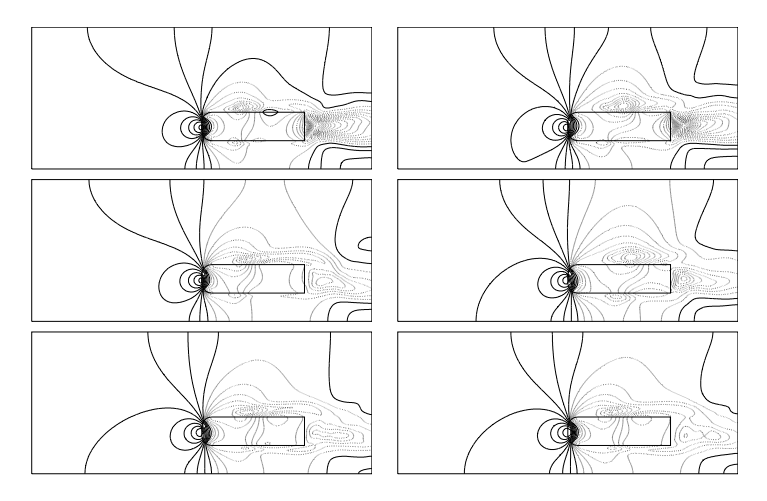

Pressure isolines for the flow around square back Ahmed body on top of a road at  $\mathbf{R}_L = 30000$ . Cases 0 (top left), 1 (top right), 2 (middle left), 3 (middle right), 4 (bottom left) and 5 (bottom right).

The value and the location of the minimum pressure in the close wake of the square back Ahmed body on top of a road at  $R_L = 30000.$ 

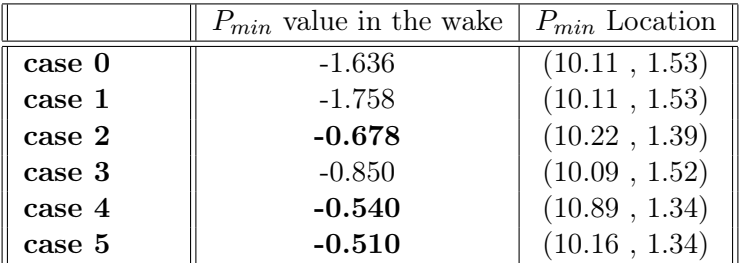

K ロ ▶ K @ ▶ K 할 ▶ K 할 ▶ [ 할 날 수 있어 )

Mean values of the enstrophy and the drag coefficient and asymptotic values of  $C_{Lrms}$  for square back Ahmed body on top of a road at  $\mathbf{R}_L = 30000$ .

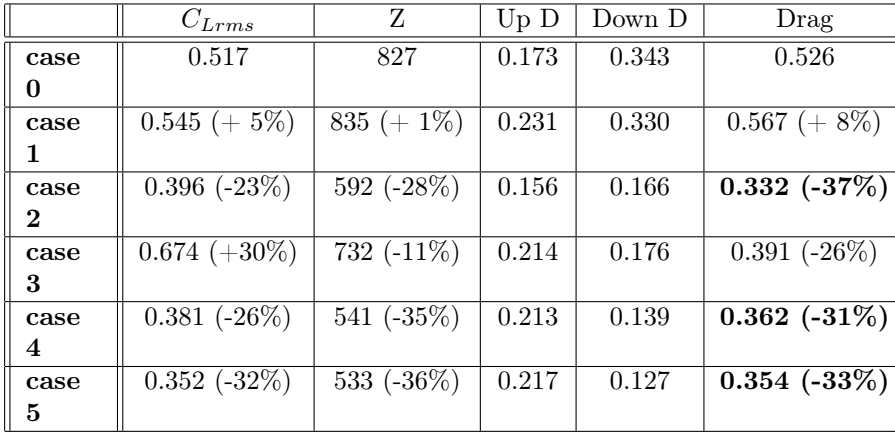

Flow control around the Ahmed body with a rear window using porous materials

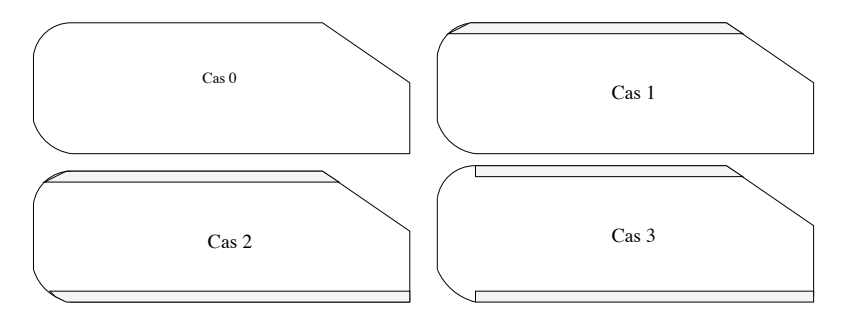

From left to right and top to bottom: cases 0, 1, 2 and 3 geometries for the Ahmed body with a rear window.

K ロ ▶ K @ ▶ K 할 ▶ K 할 ▶ [ 할 날 수 있어 )

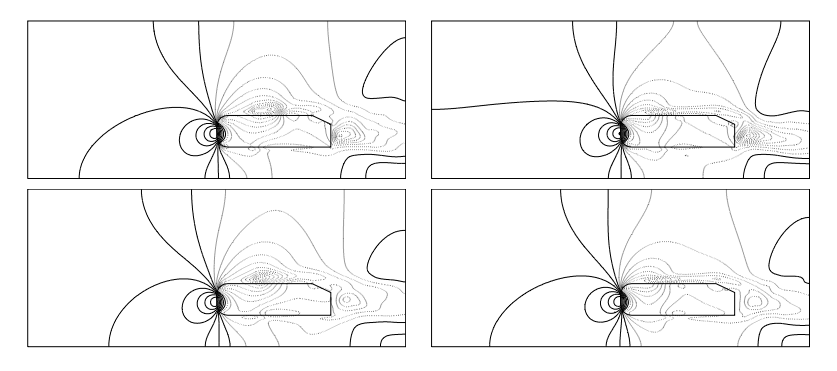

Mean pressure isolines for the flow around the Ahmed body with a rear window on top of a road at  $R_L = 30000$ . Cases 0 (top left), 1 (top right), 2 (bottom left) and 3 (bottom right).

**YO A HE KEN YEAR HE YOUR** 

Mean values of the enstrophy and the drag coefficient and asymptotic values of  $C_{Lrms}$  for the Ahmed body with a rear window on top of a road at  $R_L = 30000$ .

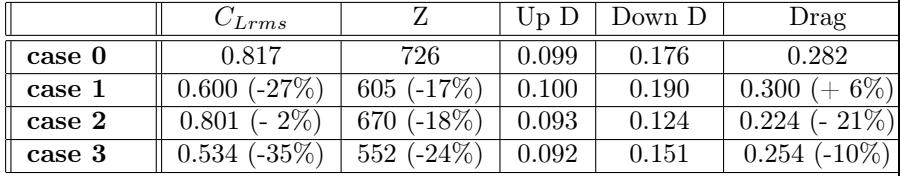

K ロ ▶ K @ ▶ K 할 ▶ K 할 ▶ [ 할 날 수 있어 )

# 3D Control of the body with a rear window

• Passive control with porous surface at the bottom or/and active control with  $act = 0.3V_0$ :

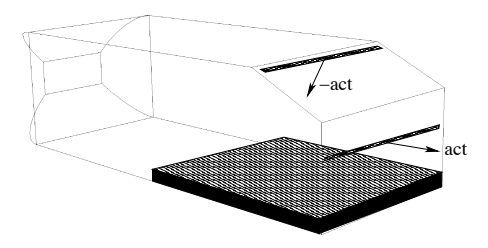

• Work in progress : study of the fields, computation on finer grids, work with closed-loop control...)

### Three-dimensional Ahmed body

- Ahmed body with a rear window (25◦ ) on the top of a road  $(h = 0.6)$
- Reynolds number  $Re = 30000$
- Isosurface of total pressure coefficient  $C_{pi} = 1$  with  $C_P$ colors:

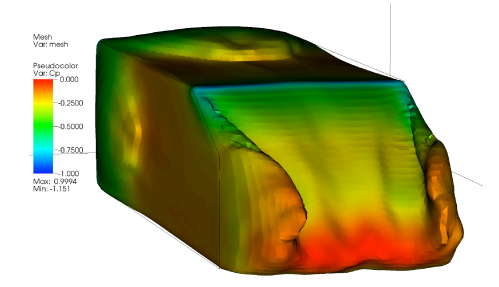

KO K K (A K K K E K K H K K K K K K K K K

## Conclusion

(ロ) (@) (경) (경) (경) 경(역) 990

- It is shown that the double penalisation method handles efficiently the solid-porous-fluid problems.
- Simulations in the three media are accurate and simultaneous.
- Applications with porous interfaces, to implement **passive** control techniques in different industrial area are very promising.
- 3D computations to achieve a realistic knowledge of the control around the Ahmed body are in progress.

## Conclusion

(ロ) (@) (경) (경) (경) 경(역) 990

- It is shown that the double penalisation method handles efficiently the solid-porous-fluid problems.
- Simulations in the three media are accurate and simultaneous.
- Applications with porous interfaces, to implement **passive** control techniques in different industrial area are very promising.
- 3D computations to achieve a realistic knowledge of the control around the Ahmed body are in progress.

#### References

**YO A HE KEN YEAR HE YOUR** 

- 歸 C.-H. Bruneau & I. Mortazavi, C. R. Acad. Sci. 2001 329.
- 靠 C.-H. Bruneau & I. Mortazavi, Int. J. Num. Meth. Fluids 2004 46.
- C.-H. Bruneau & I. Mortazavi, *Int. J. Offsh. Polar Engg.* 螶 2006 16.
- 暈 C.-H. Bruneau, P. Gillieron & I. Mortazavi, C. R. Acad. Sci., 2007 335 série II.
- C.-H. Bruneau, P. Gillieron & I. Mortazavi, Journal of 晶 Fluids Engineering, 2008 130.
- 靠 C.-H. Bruneau & I. Mortazavi, *Computers & Fluids*, 2008 37.